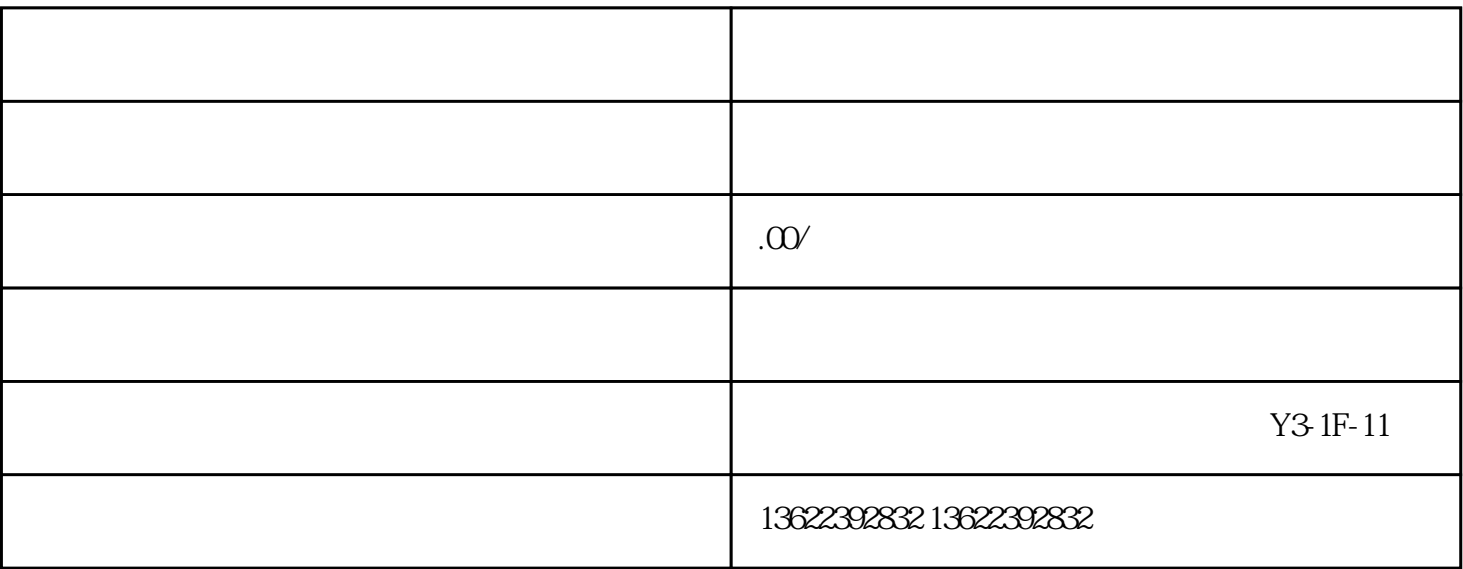

域名是一个网站的"门牌",因为只有有了域名才能方便人们快速的在互联网这个"汪洋大海"里找到

 $ICP$ 

 $1$ 

 $2<sub>z</sub>$ 

 $4<sub>l</sub>$ 

 $\overline{3}$ 

 $FTP$ 

 $5<sub>5</sub>$ 

WordPress Typecho

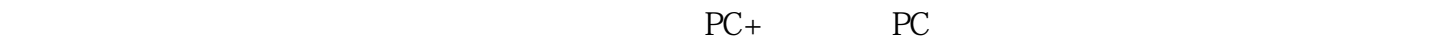

6、域名解析绑定

 $\mathbb{R}$ 

 $\mathcal{U}$